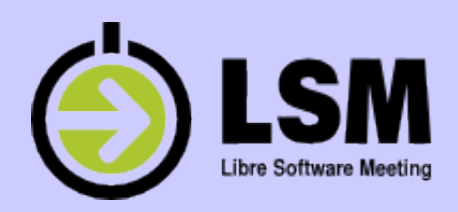

#### Open source interactive television in Italy (and Europe too)

**Geneva 11.7.2012,**

**13th Libre Software Meeting**

**Andrea Venturi [\(Avalpa\)](http://www.avalpa.com/)**

**[a.venturi@avalpa.com](mailto:a.venturi@avalpa.com)**

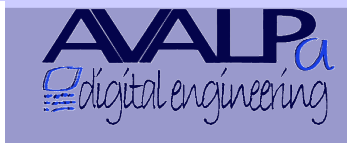

From 7th to 12th July 2012 Uni Mail, Plainpalais

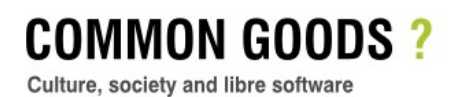

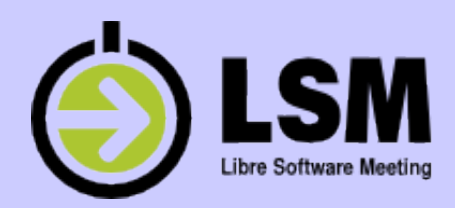

#### Analog tv is over..

#### DVB is taking off very well in many parts of the world!

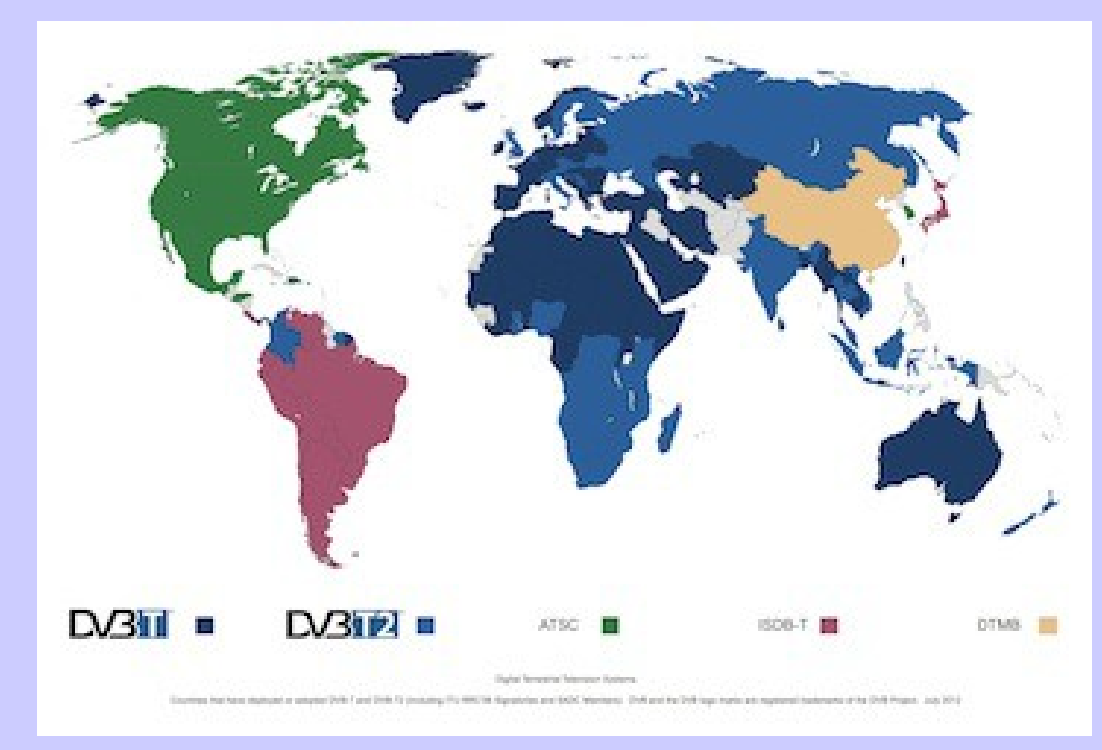

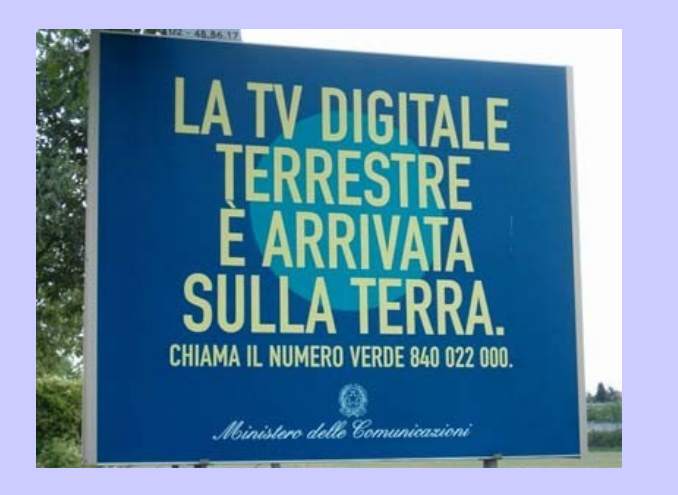

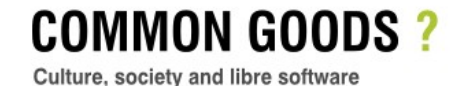

From 7th to 12th July 2012 Uni Mail, Plainpalais Open to all

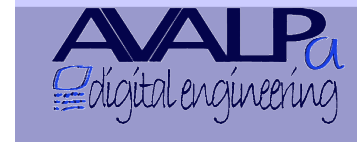

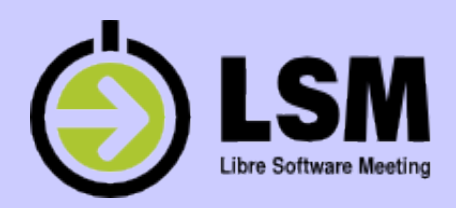

#### Interactive tv is here

From 7th to 12th July 2012

and many players offering services in the living room:

- Broadcasters with some standard solutions
- TV set manufacturers (Smart Tv)
- Complimentary STB (Google Tv, Apple Tv?)
- Other (generic media centers), user choice

COMMON GOODS?

Culture, society and libre software

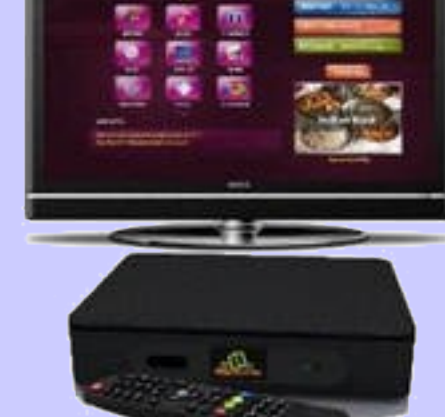

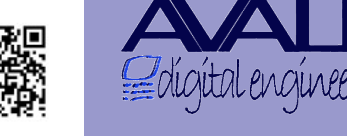

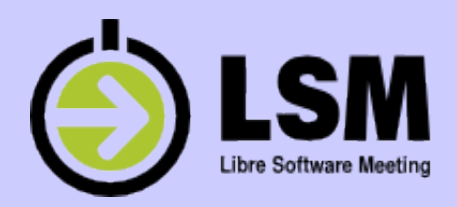

#### Broadcast interactive tv

- Three main standards in Europe:
	- MHEG mandatory in UK since around 2000
	- MHP in Italy since 2004 (5 million on STB/TV)
	- HbbTV starting last year in DE FR, now ES other
- TV & Internet nets comp**L**eting each other
- TV & Internet player competing in a big way!

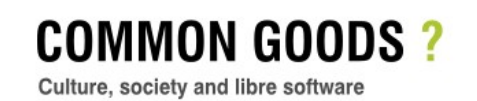

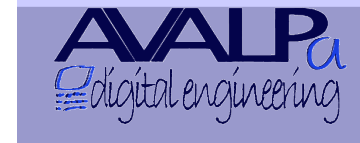

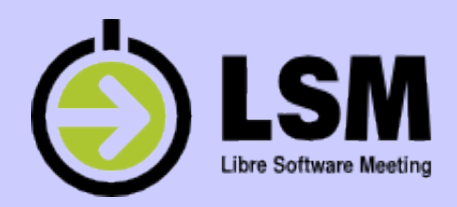

## Italian issue^Wopportunity

- The analog switch off ended this 4th of July!
- Still more then 500 broadcasters
- 5 million of MHP Java TV/STB growing
- Terrestrial and Sat players fighting in a big way
- Internet is someway lagging behind..
- Interactive tv services still half baked

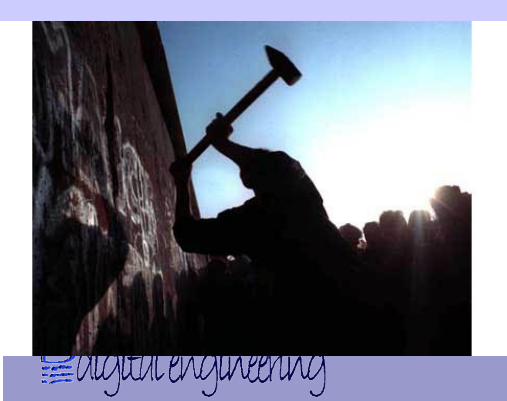

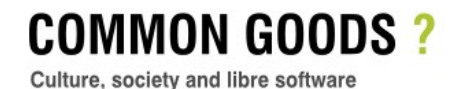

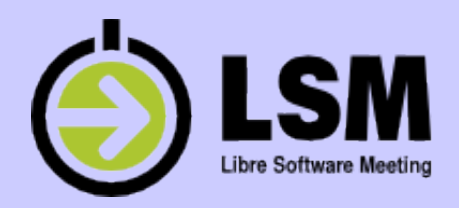

#### The digital tv scenario

The market: many broadcasters looking for transition to digital

End users: many people getting to digital entertainment thanx to the economic turmoil!

The competitors: few large techie companies providing bloody expensive and closed solutions.

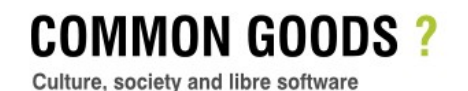

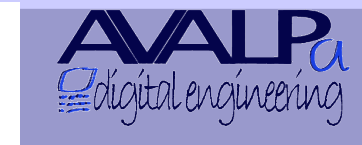

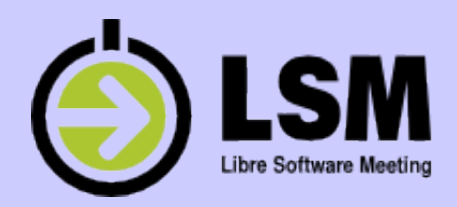

#### The open source strategy

These guidelines will keep open source relevant:

- Give more focus on creativity from the bottom
- Sharing abundant resources (free & *open software*)
- Adding value to scarce goods (time, content, skills)
- "Keep it simple"
- Rapid prototyping
- Component on the shelf

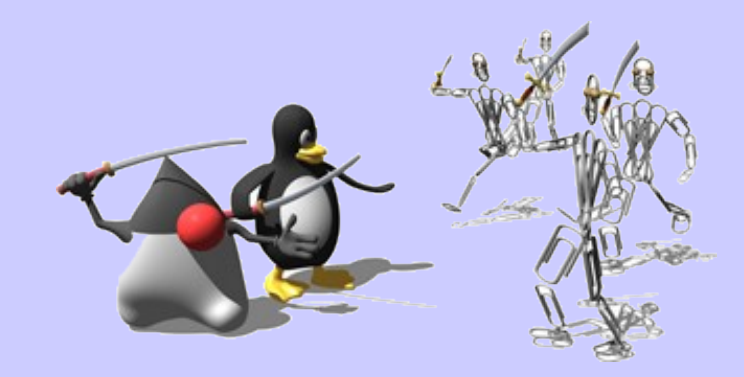

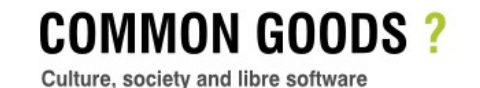

From 7th to 12th July 201:

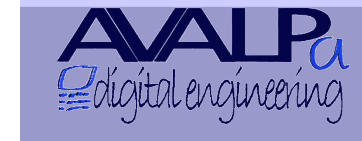

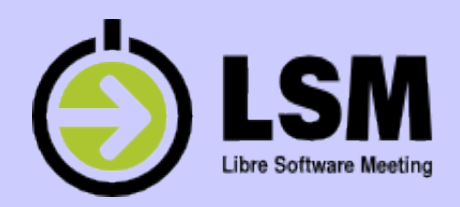

## Three fingers approach

- We share 3 "technologies" for interactive television in open source sauce:
- **OpenCaster**: a DSMCC server and more
- **Wizard**: a sample MHP app as presentation
- **JET**: a Java middleware for DVB STB.

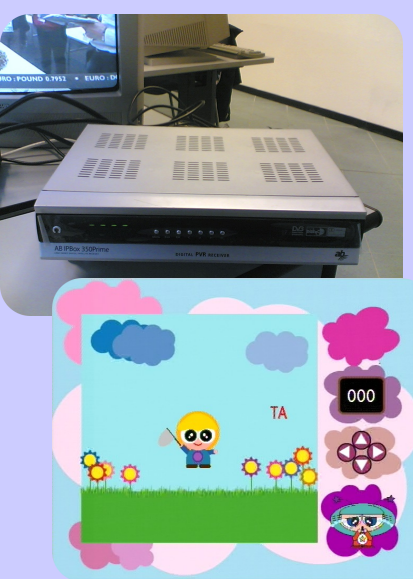

Properly integrated and customized, could deliver reliable services for new content.

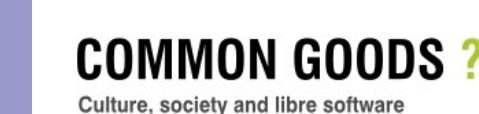

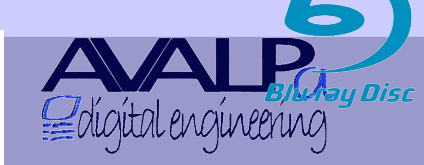

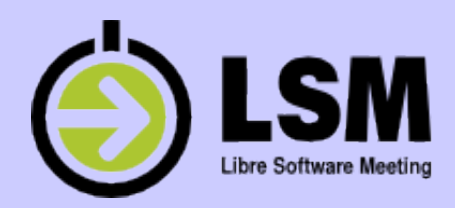

### High level design

Avalpa free software cover both the side of digital television

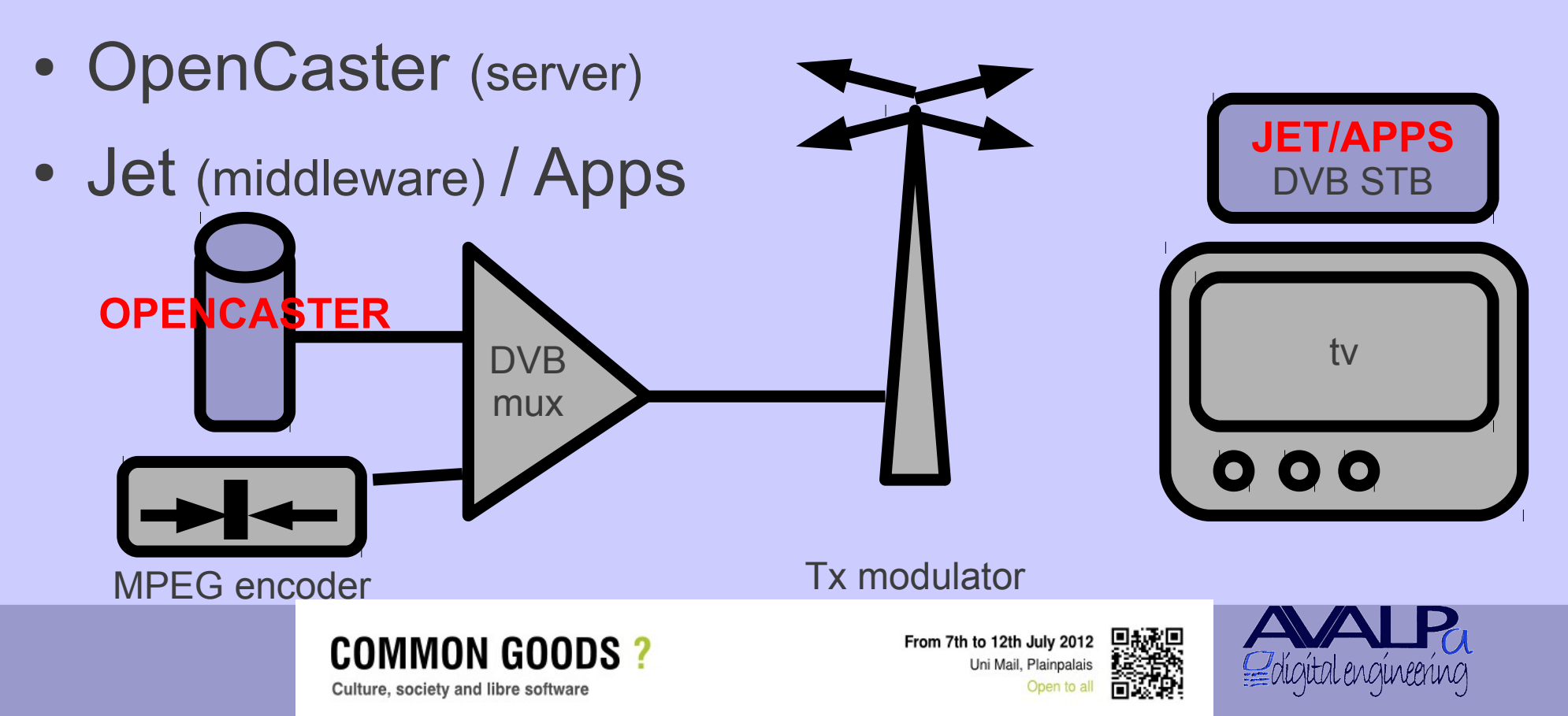

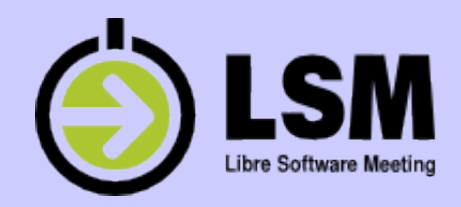

#### Ts multiplex

Many audio visual services are interleaved splitted in packets 188 bytes long, starting with 0x47 sync byte

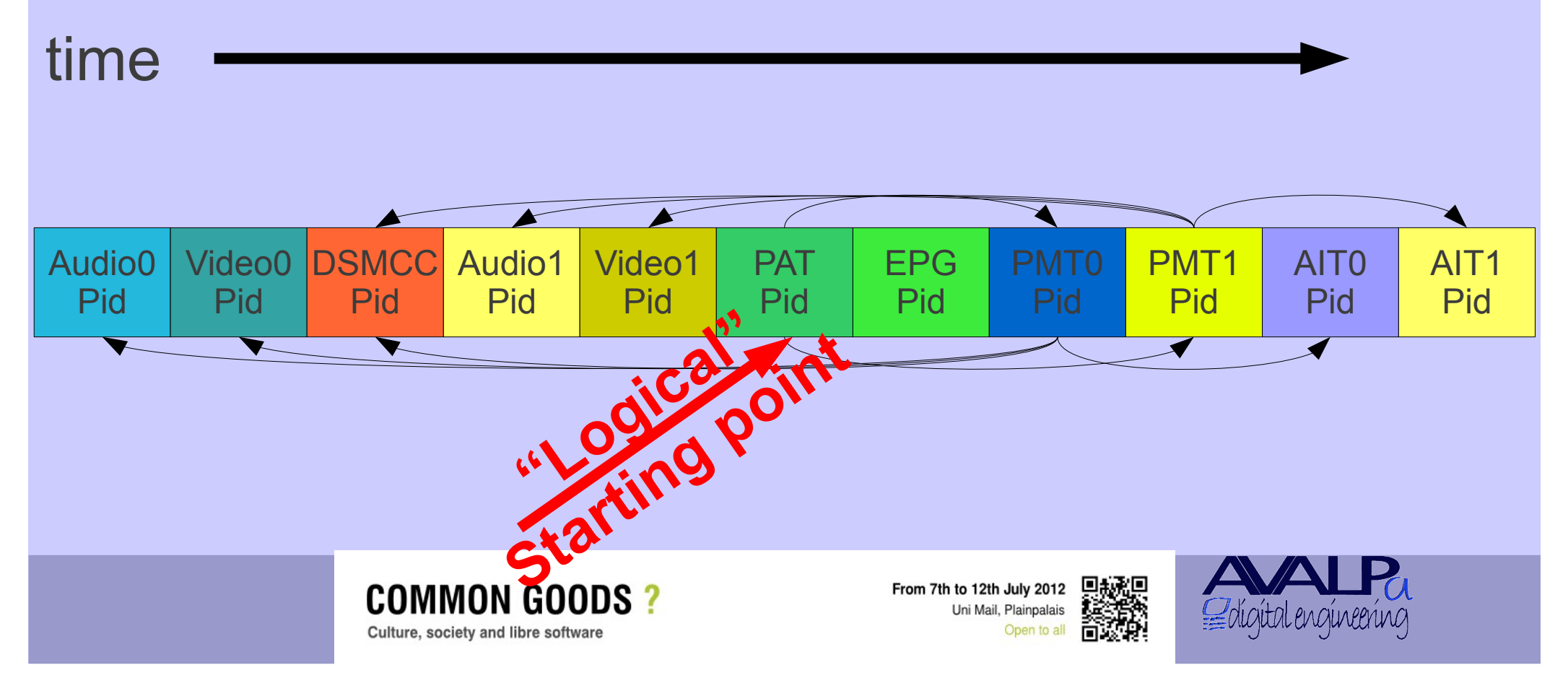

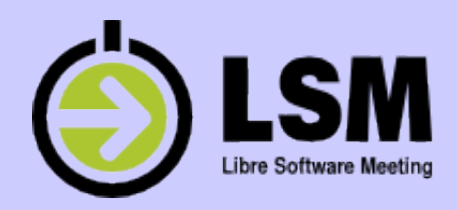

#### Key technologies

Digital tv is all about these key technologies:

- MPEG2 system TS & AV
- DSMCC (MHP HBBTV MHEG5 OTA-SSU)

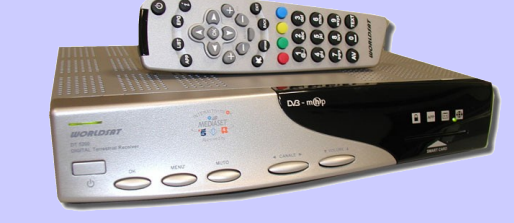

- Java (mobile embedded) C Perl Html/JS
- Linux (Embedded)
- IP (internet protocol..)

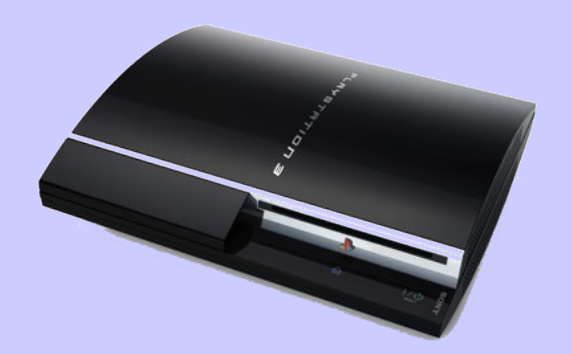

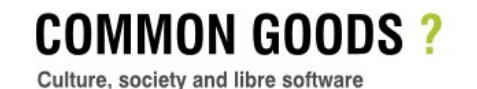

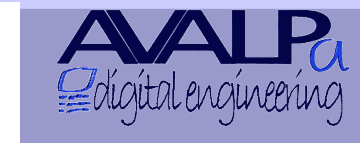

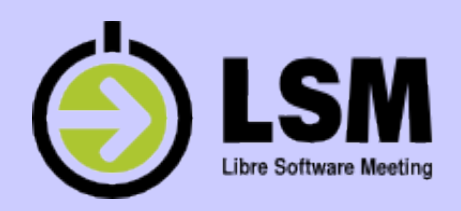

#### OpenCaster 1/3

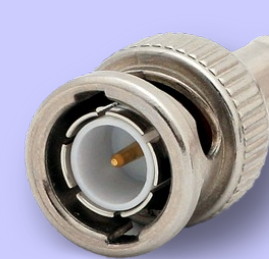

- •GPL v2 open source MPEG2 TS "swiss army knife"
- •interactive television support (MHP MHEG HbbTv)
- •Third parties different vendors HW output support for DVB-T and DVB-ASI
- •FUNNY! Support also TS generation over UDP/multicast/IP (and on parallel port IEEE1294 :-)
- •Native on x86, ported also on ARM ([Beagleboard](http://beagleboard.org/))..
- •ACM Paper "An Open Source Software framework for DVB-\* transmission"

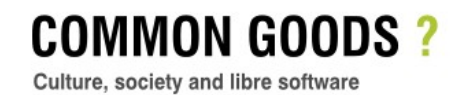

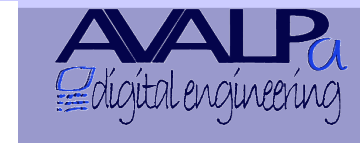

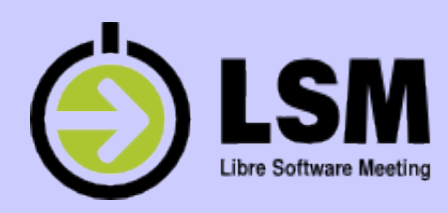

#### OpenCaster 2/3

The basic concept of Opencaster was born in **2004** as a DSMCC carousel server, for enabling Italian regional providers broadcast MHP interactive applications.

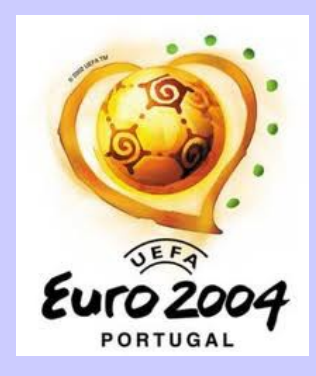

It was released as open source because:

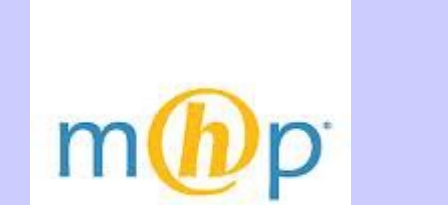

- **We were new-comers and small. We want to become relevant**
- **The BIG money were to be made on applications and not on the engine!!**

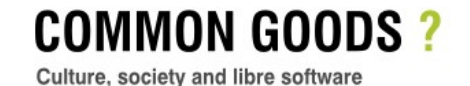

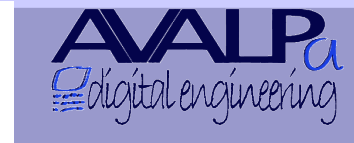

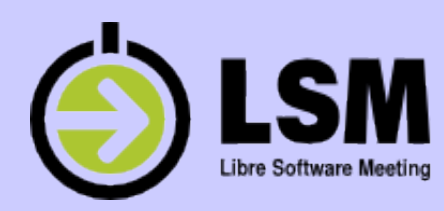

#### OpenCaster 3/3

- It's freely available on our web site. Go get it..
- More then 5K registered users since 2008.
- The best names of digital television are all there
- So, since one year we scrapped the email registration.

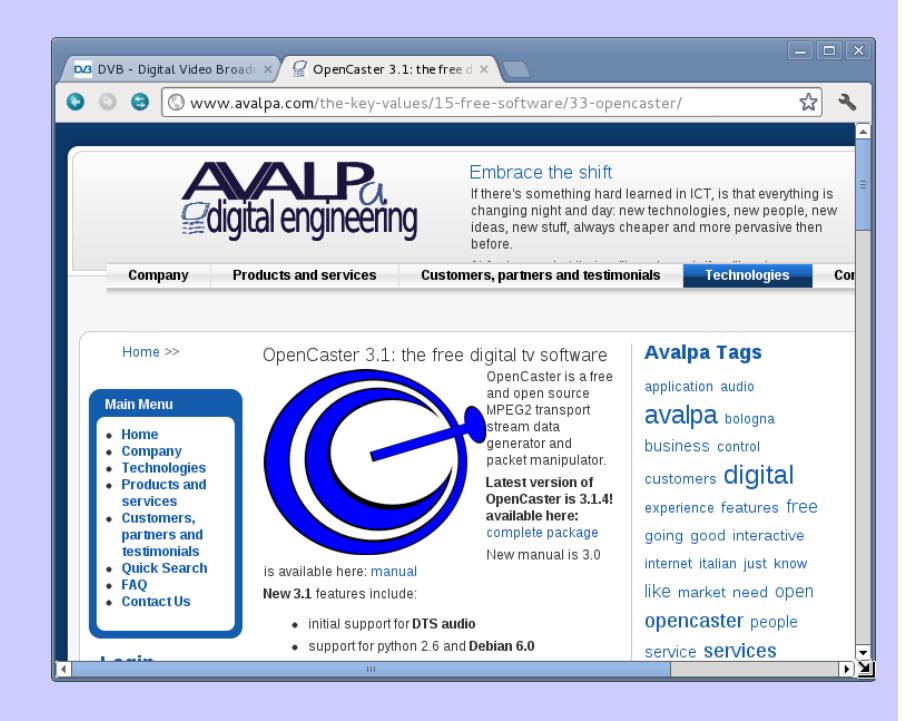

**COMMON GOODS?** Culture, society and libre software

From 7th to 12th July 2012 Uni Mail, Plainpala

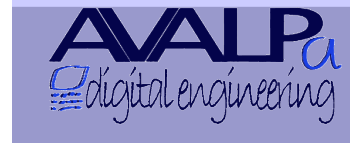

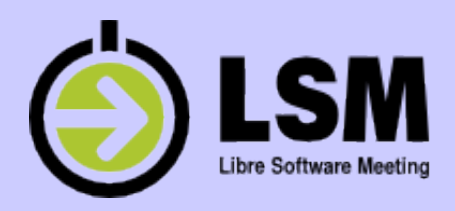

#### Tv in a box..

The first fully digital television with interactive services generated by Opencaster is broadcasted in Italy on DVB-T **since 2005:**

**Lepida TV by Lepida SPA, utility of Regione Emilia Romagna government**

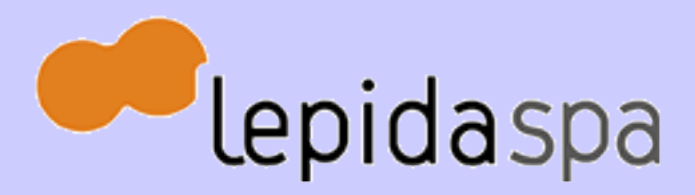

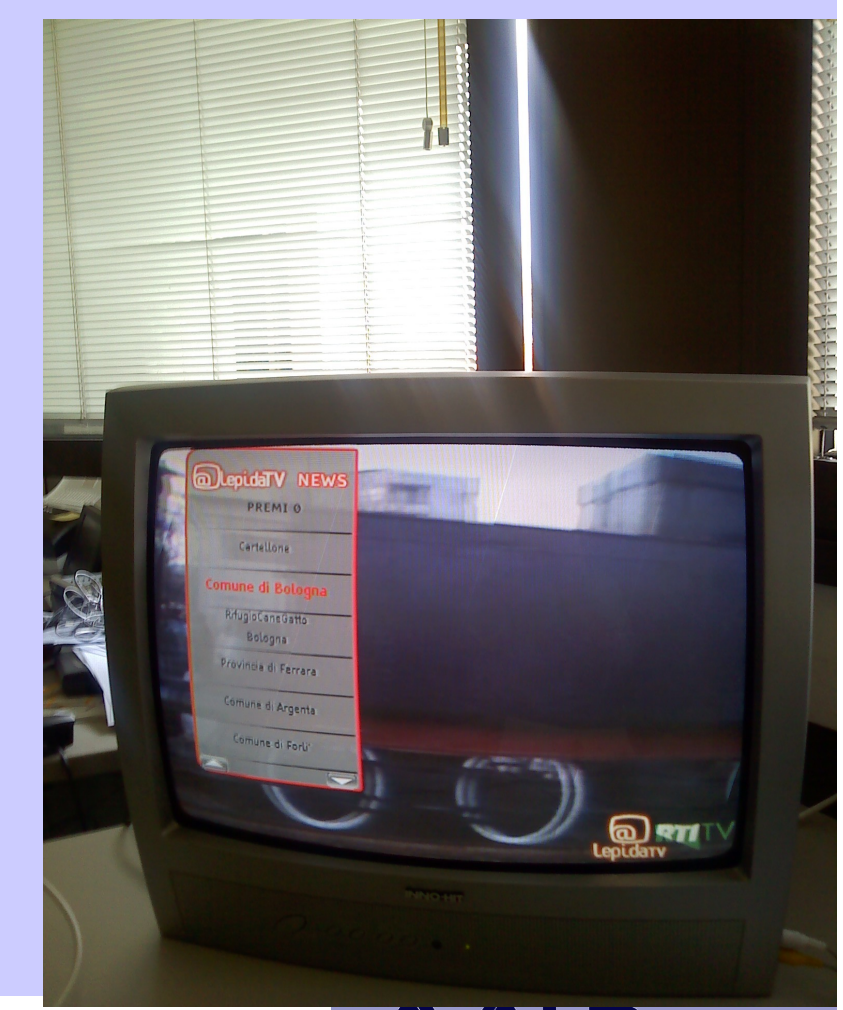

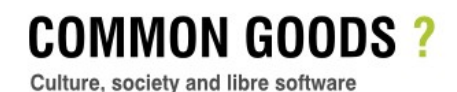

From 7th to 12th July 2012 Uni Mail, Plainpalais

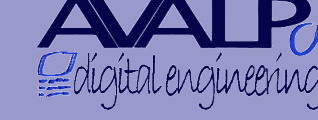

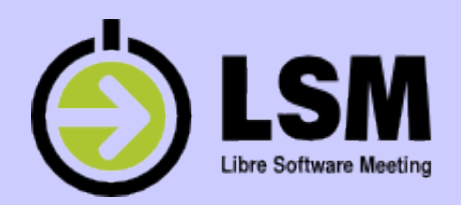

## **The strong points**

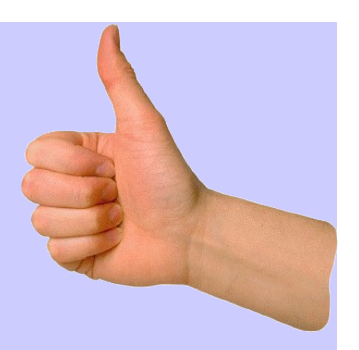

**These are key points in value proposition**

- Tools are reliable (as are the simplest possible, unix)
- Everything is open source (trustworthy)
- **Solutions leverage as far as possible other GNU/Linux tools**
- **Just fine for the command line (low speed remote access, scriptability)**
- **The license permit every fair use case and do not force obsolescence.**

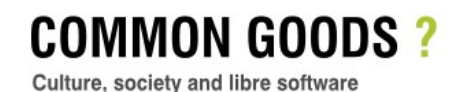

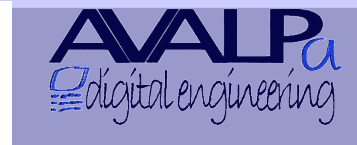

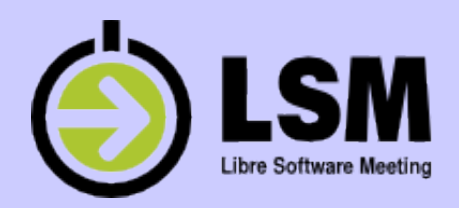

# **The weak points**

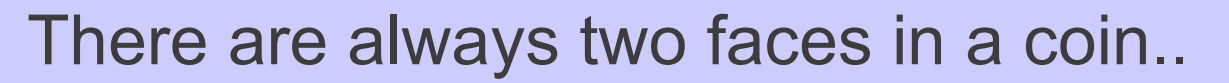

- Prospects still don't get the free software concept
- This flexibility has long term support issues: two setups are never quite the same!
- Competitors try to raise barriers other then technical merit (because they know free soft is a game changer)
- People always ask for more or "crazy" features, as they think this is easy for an "open" toolset..
- Sustainability is a concern as there's high "churn" rate

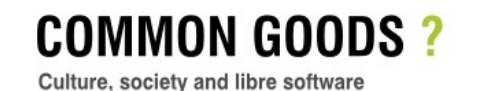

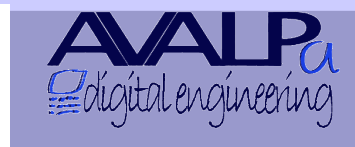

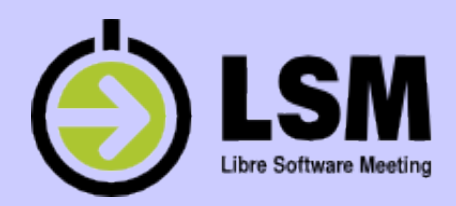

#### **How OpenCaster works**

**The basic design decisions:**

- **Command line config**
- **Many simple tools (ts...something)**
- **Fifo connections**
- **Python for tables & structure descriptions**
- **C for the heavyweight processes**

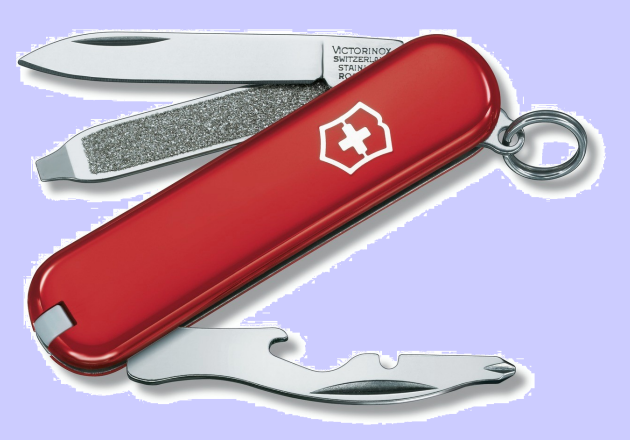

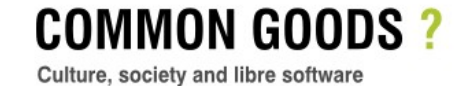

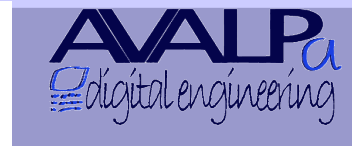

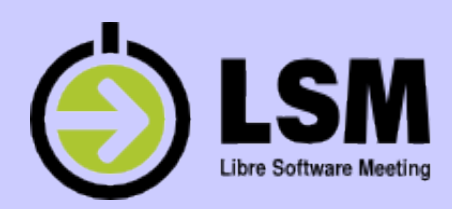

## A look in the gory details..

Let's see some internal details of OpenCaster

- It's not relevant the mere technique, here
- Try to "feel" the deep spirit buried into the project: the GNU/Linux "way of life": the "kiss" approach.

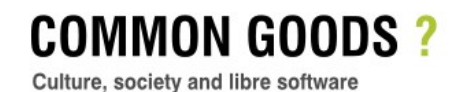

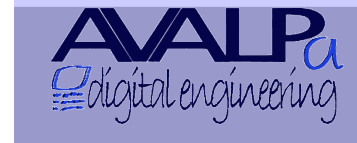

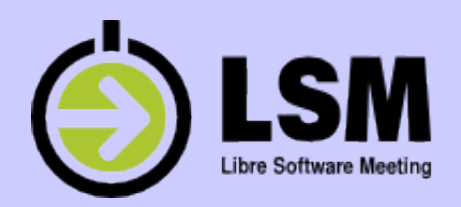

#### How this stuff works..

#### A graphical representation of a real "world-class" product:

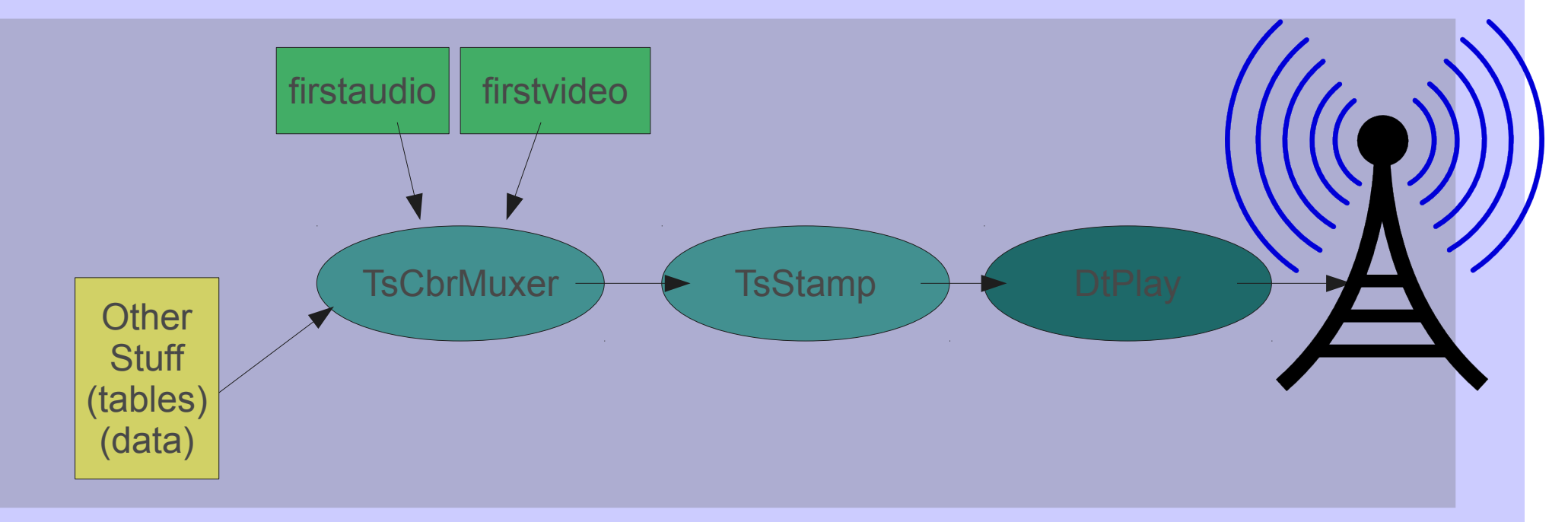

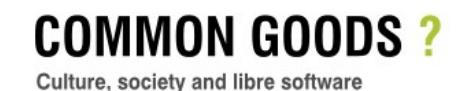

口戒回 From 7th to 12th July 2012 Uni Mail, Plainpalais Open to all

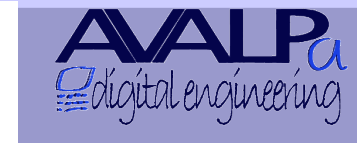

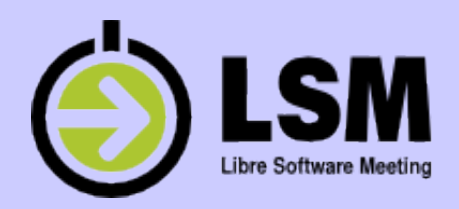

#### The runtime engine...

• Few rows of scripting and a continuous stream flows out on the digital air..

**tscbrmuxer** b:2300000 video.ts b:188000 audio.ts b:3008 pat.ts b:3008 pmt.ts b:1500 sdt.ts b:1400 nit.ts b:1000000 ocdir1.ts b:2000 ait.ts o:13271000 null.ts> a\_fifo.ts &

**tsstamp** a fifo.ts  $13271000$  > another fifo.ts &

**DtPlay** another\_fifo.ts -t 110 -mt OFDM -mC QAM16 -mG 1/4 -mc 2/3 -mf 578

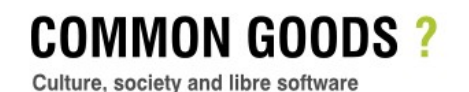

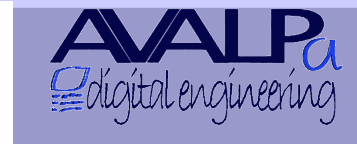

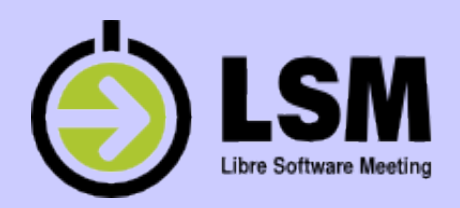

#### Datacast & Updates

- DSMCC "packetize" a filesystem (FS).
- The FS is "aired" as a loop, a carousel..
- You can update files on air on the fly
- Signal the change to the middleware on the client to perform dynamic update
- # simple command:
- **oc-update.sh** ocdir1 0xB \$ver \$pid 1 1 0 0
- # 0xB: component tag of the carousel

![](_page_21_Picture_9.jpeg)

![](_page_21_Picture_11.jpeg)

![](_page_22_Picture_0.jpeg)

#### **PSI/SI table natural description**

**A python snippet # Service Description Table (ETSI EN 300 468 5.2.3)**

**sdt = service\_description\_section( transport stream id = 1, # demo value, an official value should be demanded to dvb org original\_network\_id = 1, # demo value, an official value should be demanded to dvb org service\_loop = [ service\_loop\_item( service\_ID = 1, # demo value EIT\_schedule\_flag = 0, # 0 no current even information is broadcasted, 1 broadcasted** EIT present following flag = 0, # 0 no next event information is broadcasted, 1 yes  **running\_status = 4, # 4 service is running, 1 not running, 2 starts in a few seconds,3 pause free\_CA\_mode = 0, # 0 means service is not scrambled, 1 means at least a stream is scrambled service\_descriptor\_loop = [ service\_descriptor( service\_type = 1, # digital television service service\_provider\_name = "Avalpa", service\_name = "Avalpa 1", ), ], ), ], )**

![](_page_22_Picture_4.jpeg)

From 7th to 12th July 2012 Uni Mail, Plainpalais

![](_page_22_Picture_6.jpeg)

![](_page_23_Picture_0.jpeg)

#### Don't reinvent the wheel..

- Whenever you have to design a feature think about the good old traditions (google relieves memory hiccups..)
- We bet the 99% of times you'll find a ready made approach.
- Here the two tools we use ALWAYS put in our setups (and there's not cron..)

![](_page_23_Picture_5.jpeg)

![](_page_23_Picture_7.jpeg)

![](_page_24_Picture_0.jpeg)

#### Auto Updates

- With "**inotify**" you can auto update carousel easily enough
- # looping and waiting for something to update the data dir! echo "waiting for updates on the ocdir1 directory" VER=1
- while **inotifywait** -rq -e close write \$CFGDIR/ocdir1; do
	- DATE=`date
	- let "VER+=1"
	- let "VER&=15"
	- echo "[\$DATE]: updating ocdir1.ts filesystem to ver: \$VER." **/oc-update.sh** \$CFGDIR/ocdir1 0xB \$VER 2003 1 1 0 0 sleep 1

done

![](_page_24_Picture_10.jpeg)

From 7th to 12th July 2012 Uni Mail, Plainpalais

![](_page_24_Picture_12.jpeg)

Culture, society and libre software

![](_page_25_Picture_0.jpeg)

#### Scripts in background

- With "screen" you can execute scripts as if they were attached to a terminal
- execute from **/etc/rc.local** for a proper restart

## create a screen with eit-generation for each pid; put pid into pids list separated by space muxids="01 02 03 04 05 06 07 08 09 10 11" for muxid in \$muxids; do /bin/su -c "**/usr/bin/screen** -d -m -S ts-\$muxid sh -c \ '**/usr/bin/screen** -X zombie qr; /home/avalpa/config/start.sh \ \$muxid'" \$user done

![](_page_25_Picture_5.jpeg)

![](_page_25_Picture_7.jpeg)

![](_page_26_Picture_0.jpeg)

#### Scripts in background/2

• Here the list of screen you can reattach

avalpa@TelePippo:~\$ **screen** -d -r There are several suitable screens on: 18031.ts-11 (07/05/2012 05:17:56 AM) (Detached) 11874.ts-10 (07/05/2012 05:17:46 AM) (Detached)

…....... 22510.ts-01 (06/26/2012 10:35:51 AM) (Detached) Type "s**creen [-d] -r [pid.]tty.host**" to resume one of them.

![](_page_26_Picture_5.jpeg)

![](_page_26_Picture_7.jpeg)

![](_page_27_Picture_0.jpeg)

# **OpenCaster 3.1.4**

In 2012, the latest release!

These are the main new features of OpenCaster 3.x:

- seamless playout of MPEG2 offline encoded videos
- transport stream over IP support for IP headend
- updated pdf manual with plenty of examples and 100 pages (doc is always key for open source!)

#### *NOW you can do digital television in a box!*

![](_page_27_Picture_8.jpeg)

![](_page_27_Picture_10.jpeg)

![](_page_28_Picture_0.jpeg)

## Make money on free soft?

How are we running this business..

- Consultancy and training
- Integration of products in complex environment
- Maintenance (assurance!) of software
- Development and customization
- Content and service creation
- Remote management and service center

![](_page_28_Picture_9.jpeg)

![](_page_28_Picture_11.jpeg)

![](_page_28_Picture_12.jpeg)

![](_page_29_Picture_0.jpeg)

#### Last few words

- This is not rocket science at all..
- Technology is just a piece, creativity is key
- Since the Net has come, people "borrows" everything; got it? so do the same (legally)
- Right people in the right place do make the difference
- Viral software freedom is an avalanche, ride it!

(or try to keep your last breath forever)

![](_page_29_Picture_8.jpeg)

![](_page_29_Picture_10.jpeg)

![](_page_30_Picture_0.jpeg)

# **have a B plan**

And always keep in mind the other plan!

- ✗ Have fun
- ✗ Pump up the volume  $'$  Wait the  $Big$   $\begin{matrix} \bigcup_{i=1}^n A_i \end{matrix}$   $\begin{matrix} \bigcup_{i=1}^n A_i \end{matrix}$

That's what business @ internet time is all about!

![](_page_30_Picture_6.jpeg)

![](_page_30_Picture_8.jpeg)